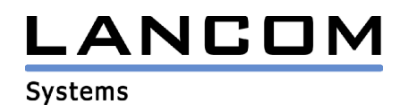

## Information regarding

# **LANtools Version 4.02**

## for LANCOM Routers and Wireless LAN Access-Points

Copyright (c) 2002-2004 LANCOM Systems GmbH, Würselen (Germany)

LANCOM Systems GmbH does not take any guarantee and liability for software not developed, manufactured or distributed by LANCOM Systems GmbH, especially not for shareware and other extraneous software.

LANCOM Systems GmbH Adenauerstrasse 20 / B2 52146 Würselen **Germany** 

Internet: http://www.lancom.de

14.12.2004, CBuersch

## **Table of contents**

- 1. Introduction<br>2. New feature
- New features, modifications and history

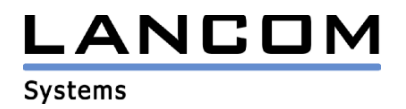

### **1. Introduction**

The LANtools, consisting of LANconfig and LANmonitor, serve for the administration of all Wireless LAN Access Points and Routers. The at a time latest versions are available for all LANCOM products. You can download it for free at http://www.lancom-systems.com

This document describes the innovations within version 4.02 as well as the modifications from version 3.52.

## **2. New features, modifications and history**

## **LANconfig modifications from 4.00.0031 -> 4.02.0002**

#### **Corrections/modifications:**

#### **LANconfig:**

- The setup wizard is now available for LANCOM DSL/I-10+
- Revised setup wizard for DynDNS provider "DynAccess"

## **LANconfig modifications from 3.52.0009 -> 4.00.0031 LANmonitor modifications from 3.52.0002 -> 4.00.0024**

#### **New features:**

#### **LANconfig:**

- Firmware of all devices can be held up-to-date using the auto-update functionality. You may specify the firmware folder in the options menu.
- Support for a separately configurable SSH client in addition to telnet
- Extended configuration now supporting new features

#### **LANmonitor:**

- Buffer size may be configured for the activity-log window
- Contents of the activity log window may be cleared
- Window positions will be stored
- After deleting a device from the list or closing LANmonitor all related sub-windows will be closed
- New icon-tray for easier selection of additional information Error signalling at the top level of the folder-tree. This makes it easier to recognize errors, even with reduced folder-tree
- Display of WLAN connections using compression

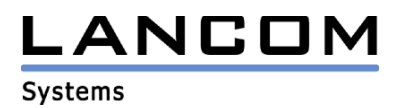

#### **Corrections/modifications:**

#### **LANconfig:**

- The internet configuration wizard may now be used directly after having finished the basic wizard without LANconfig closing itself
- The VPN LAN-LAN wizard will now configure the first VPN connection correctly
- Reading the configuration for the first time will now show all interfaces

#### **LANmonitor:**

- DSLoL online time will no longer be counted for the ISDN interface
- Accounting information will be shown in english if LANmonitor has been started with option /l:e<br>- Monitoring a device with LANmonitor now generates much less load
- Monitoring a device with LANmonitor now generates much less load